<span id="page-0-0"></span>Establishing a Mature Simulator of IT Systems Scientific, Technical and Community considerations

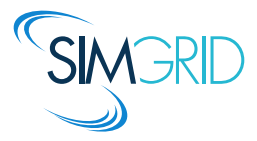

Martin Quinson (ENS Rennes / Inria, France) joint work with many colleagues over 15 years.

> Séminaire DGD-T Inria May 23., 2018

## Modern Large Scale Distributed Systems

#### <span id="page-1-0"></span>Huge Systems

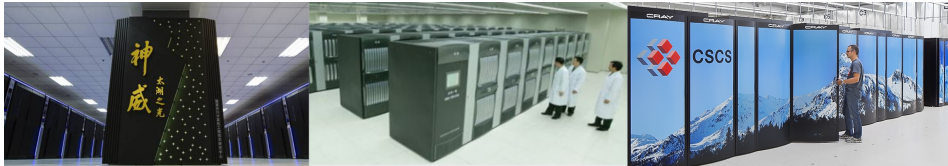

#1 Taihu Light 10,649,600 cores 125 Tflops, 15MW

#2 Tianhe 2 3,120,000 cores 56 Tflops, 18MW

#3 Piz Daint 361,760 cores 25 Tflops, 2MW

#### Complex Applications

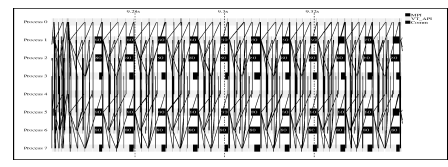

Rigid, Regular, Hand-tuned Comm Patterns Dynamic, Irregular (task-based?)

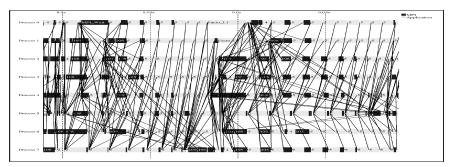

How do we study these beasts?

# Simulating Distributed Systems

## Simulation: Fastest Path from Idea to Data

 $\blacktriangleright$  Test your scientific idea with a fast and confortable scientific instrument

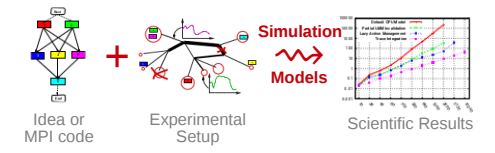

# Simulating Distributed Systems

## Simulation: Fastest Path from Idea to Data

 $\blacktriangleright$  Test your scientific idea with a fast and confortable scientific instrument

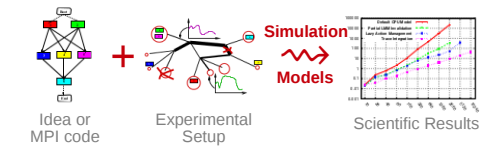

Simulation: Easiest Way to Study Real Distributed Systems

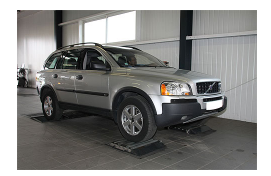

Centralized and reproducible setup. Don't waste resources to debug and test

No Heisenbug, full Clairevoyance, High Reproducibility, What if studies

# Simulating Distributed Systems

## Simulation: Fastest Path from Idea to Data

 $\blacktriangleright$  Test your scientific idea with a fast and confortable scientific instrument

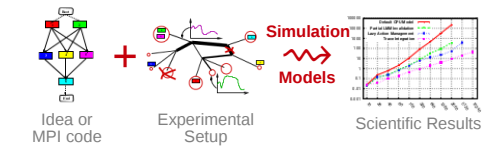

#### Simulation: Easiest Way to Study Real Distributed Systems

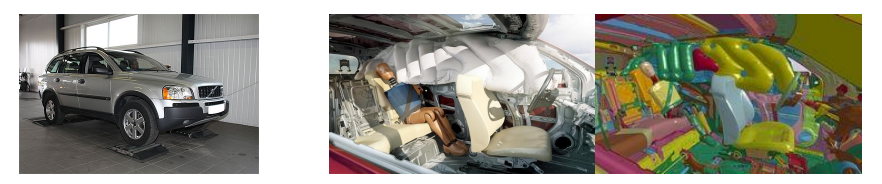

Centralized and reproducible setup. Don't waste resources to debug and test

No Heisenbug, full Clairevoyance, High Reproducibility, What if studies

Also software/hardware co-design, capacity planning or hardware qualification

## Methodological Challenges raised

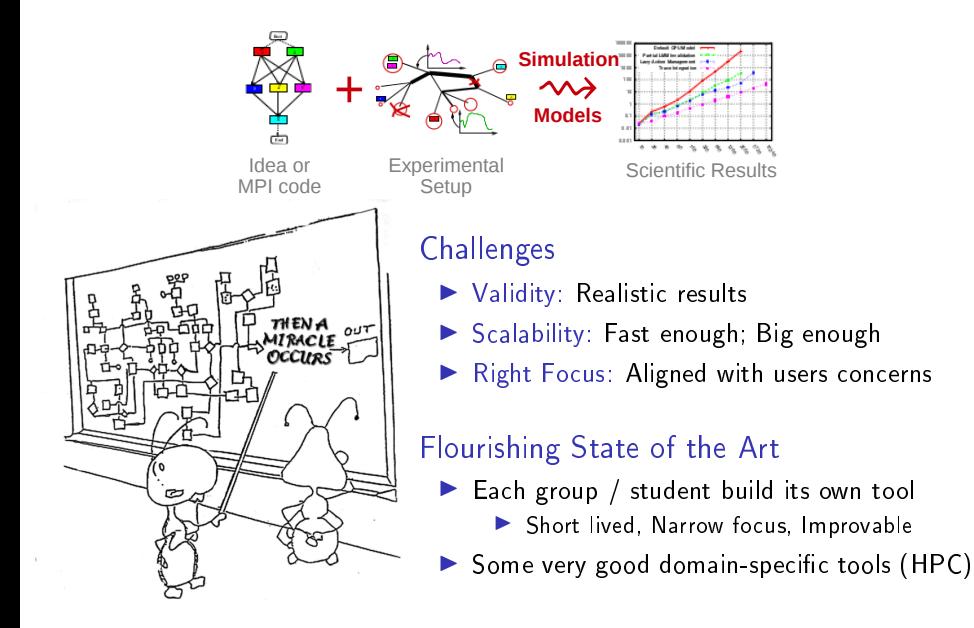

# SimGrid: Versatile Simulator of Distributed Apps

<span id="page-6-0"></span>Put a Scientific Instrument on your Laptop and [Do Good Science](#page-0-0)

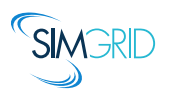

- Joint Project since 1998, mostly from French institutions
- ▶ Open Project, contributors in the USA (UHawaii, ISI, NEU), UK, Austria, Cern
- Key Strengths
	- $\blacktriangleright$  Usability: Fast, [Reliable,](#page-25-0) [User-oriented APIs,](#page-7-0) Visualization
	- $\blacktriangleright$  Performance Models validated with Open Science  $\rightsquigarrow$  [Predictive Power](#page-9-0)
	- **In** Architectured as an OS  $\rightarrow$  Efficiency; [Performance & Correction co-evaluation](#page-18-0)
	- ▶ Versatility: Advances in Clouds modeling reused by DataGrid users

#### **Community**

- $\triangleright$  Scientists: 500+ publications only cite it, 58 extend it, 314 use it
- ▶ Apps/Model co-dev : StarPU, BigDFT, TomP2P
- $\triangleright$  Some industrial users on internal projects (Intel, Bull)
- Open Source: external Power Users (fixes & models)

# SimGrid: Versatile Simulator of Distributed Apps

<span id="page-7-0"></span>Put a Scientific Instrument on your Laptop and [Do Good Science](#page-0-0)

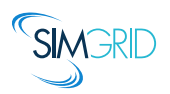

- Joint Project since 1998, mostly from French institutions
- ▶ Open Project, contributors in the USA (UHawaii, ISI, NEU), UK, Austria, Cern
- Key Strengths
	- $\blacktriangleright$  Usability: Fast, [Reliable,](#page-25-0) [User-oriented APIs,](#page-7-0) Visualization
	- $\blacktriangleright$  Performance Models validated with Open Science  $\rightsquigarrow$  [Predictive Power](#page-9-0)
	- **In** Architectured as an OS  $\rightarrow$  Efficiency; [Performance & Correction co-evaluation](#page-18-0)
	- ▶ Versatility: Advances in Clouds modeling reused by DataGrid users

#### **Community**

- $\triangleright$  Scientists: 500+ publications only cite it, 58 extend it, 314 use it
- ▶ Apps/Model co-dev : StarPU, BigDFT, TomP2P
- $\triangleright$  Some industrial users on internal projects (Intel, Bull)
- Open Source: external Power Users (fixes & models)

# The Many Interfaces of SimGrid

SMPI: Reimplementation of MPI on top of SimGrid

 $\triangleright$  Complex in  $C/C++/$  Fortran applications *virtualized* out of the box

## MSG: legacy interface for Concurent Sequential Processes

- $\triangleright$  Goal: ease the study of distributed algorithms (C or Java)
- Initially for distributed scheduling, used in many other contexts since 2005
- $\triangleright$  Our main interface is slowly getting crippled (backward compat when possible)

## SimDag: legacy interface for DAG scheduling

 $\triangleright$  Goal: ease the study of centralized algorithms, since 1998

## S4U: Future interface for algorithms

▶ Currently under development toward SimGrid 4, already usable  $(C++$  or C)

## BYOS: Build Your Own Simulator

- ▶ PSG Project: PeerSim interface implemented on top of SimGrid
- ▶ Wrench Project: Workflow Management System Simulation Workbench

# SimGrid: Versatile Simulator of Distributed Apps

<span id="page-9-0"></span>Put a Scientific Instrument on your Laptop and [Do Good Science](#page-0-0)

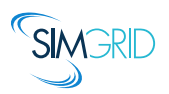

- Joint Project since 1998, mostly from French institutions
- ▶ Open Project, contributors in the USA (UHawaii, ISI, NEU), UK, Austria, Cern
- Key Strengths
	- $\blacktriangleright$  Usability: Fast, [Reliable,](#page-25-0) [User-oriented APIs,](#page-7-0) Visualization
	- $\blacktriangleright$  Performance Models validated with Open Science  $\rightsquigarrow$  [Predictive Power](#page-9-0)
	- **In** Architectured as an OS  $\rightarrow$  Efficiency; [Performance & Correction co-evaluation](#page-18-0)
	- ▶ Versatility: Advances in Clouds modeling reused by DataGrid users

#### **Community**

- $\triangleright$  Scientists: 500+ publications only cite it, 58 extend it, 314 use it
- ▶ Apps/Model co-dev : StarPU, BigDFT, TomP2P
- $\triangleright$  Some industrial users on internal projects (Intel, Bull)
- Open Source: external Power Users (fixes & models)

# Validity Success Stories

unmodified NAS CG on a TCP/Ethernet cluster (Grid'5000)

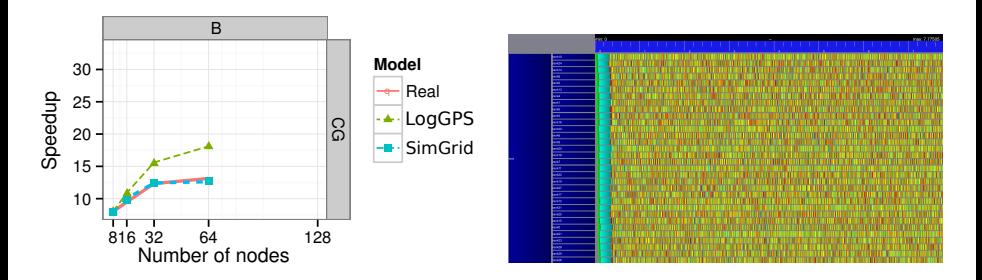

#### Key aspects to obtain this result

- Network Topology: Contention (large msg) and Synchronization (small msg)
- Applicative (collective) operations (stolen from real implementations)
- Instantiate Platform models (matching effects, not docs)
- All included in SimGrid but the instantiation, remains manual (for now)

# Validity Success Stories

unmodified NAS CG on a TCP/Ethernet cluster (Grid'5000)

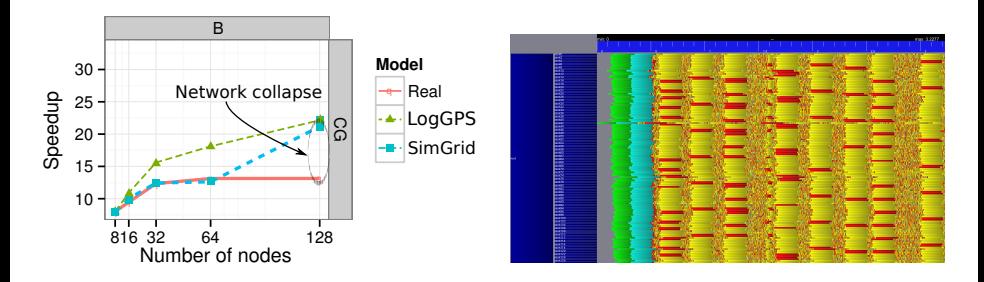

Discrepency between Simulation and Real Experiment. Why?

- ▶ Massive switch packet drops lead to 200ms timeouts in TCP!
- I Tightly coupled: the whole application hangs until timeout
- Noise easy to model in the simulator, but useless for that very study
- Discrepancy between simulated and real-world is actually a real-world problem

#### What is the Perfect Model anyway?

- $\blacktriangleright$  Detailed enough to be realistic
- $\blacktriangleright$  Efficient enough for ultra fast simulations
- ▶ Abstracted enough so that I can reason about
- In short, that's the one I could give to my students and forget about

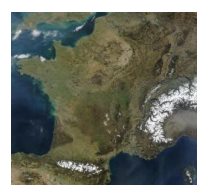

#### Maps (and models) are abstractions  $\blacktriangleright$  Quality depends on what your usage

- $\blacktriangleright$  More detailled  $\neq$  better (not always)
- No One True Map fitting all needs
- I Myriads of carefully adapted maps

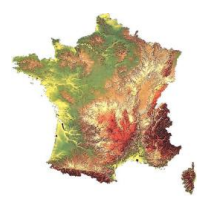

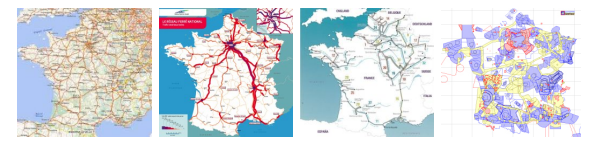

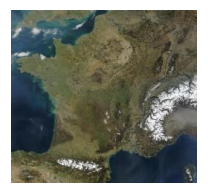

- Maps (and models) are abstractions **DEPREMANAGES** on what your usage
	- $\blacktriangleright$  More detailled  $\neq$  better (not always)
	- No One True Map fitting all needs
	- I Myriads of carefully adapted maps

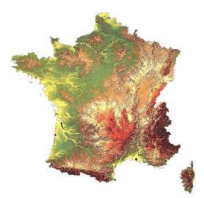

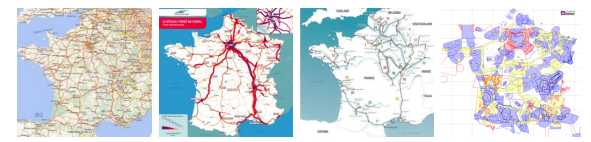

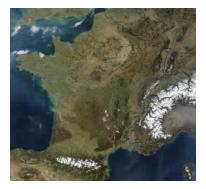

- Maps (and models) are abstractions  $\blacktriangleright$  Quality depends on what your usage
	- $\blacktriangleright$  More detailled  $\neq$  better (not always)
		- No One True Map fitting all needs
	- $\blacktriangleright$  Myriads of carefully adapted maps

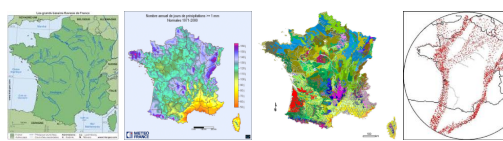

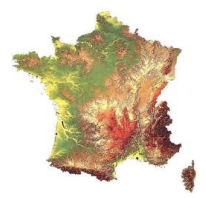

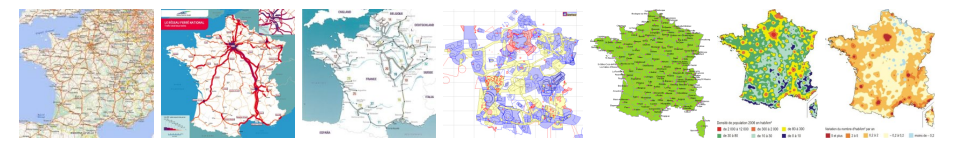

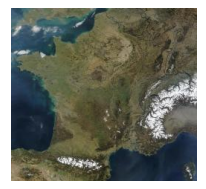

- Maps (and models) are abstractions  $\blacktriangleright$  Quality depends on what your usage
	- More detailled  $\neq$  better (not always)
	- No One True Map fitting all needs
	- $\blacktriangleright$  Myriads of carefully adapted maps

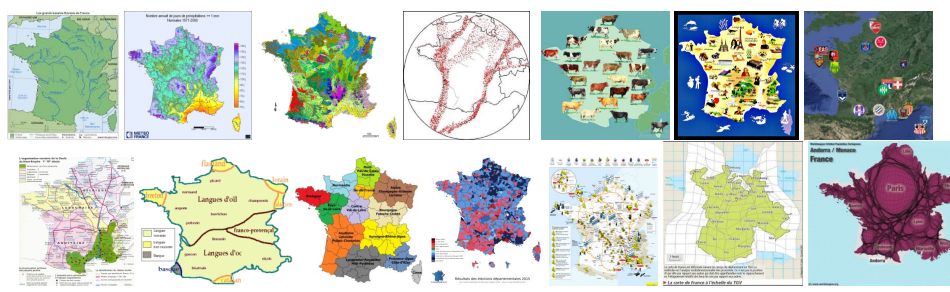

[Establishing a Mature Simulator of IT Systems](#page-0-0) [The SimGrid Project:](#page-1-0) Scientific, [Technical](#page-25-0) and [Community](#page-30-0) Considerations 49/22

Perfect Model of Distributed Systems?

# the one making your Study sound

## If you study a theoretical P2P algorithm

 $\triangleright$  You could probably go for a super-fast constant-time model

## If your study is a MPI application

- ▶ with TCP LAN, SMPI should do the trick (with correct instantiation)
- $\triangleright$  with InfiniBand and/or GPUs, you need our still ongoing models

#### If you work on a TCP variant

 $\blacktriangleright$  then you need a packet-level simulator such as NS3

## If your study WAN-interconnected Set Top Boxes

- ▶ SMPI model not suited! Impossible to instanciate, validated only for MPI
- $\triangleright$  Vivaldi model intended for that kind of studies

## In any case, assess the validity & soundness

# SimGrid: Versatile Simulator of Distributed Apps

<span id="page-18-0"></span>Put a Scientific Instrument on your Laptop and [Do Good Science](#page-0-0)

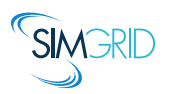

- Joint Project since 1998, mostly from French institutions
- ▶ Open Project, contributors in the USA (UHawaii, ISI, NEU), UK, Austria, Cern
- Key Strengths
	- $\blacktriangleright$  Usability: Fast, [Reliable,](#page-25-0) [User-oriented APIs,](#page-7-0) Visualization
	- $\blacktriangleright$  Performance Models validated with Open Science  $\rightsquigarrow$  [Predictive Power](#page-9-0)
	- **In** Architectured as an OS  $\rightarrow$  Efficiency; [Performance & Correction co-evaluation](#page-18-0)
	- ▶ Versatility: Advances in Clouds modeling reused by DataGrid users

#### **Community**

- $\triangleright$  Scientists: 500+ publications only cite it, 58 extend it, 314 use it
- ▶ Apps/Model co-dev : StarPU, BigDFT, TomP2P
- $\triangleright$  Some industrial users on internal projects (Intel, Bull)
- Open Source: external Power Users (fixes & models)

# Writting Correct Distributed Applications

- **Classical Solution: Proof of algorithms**
- Pessimistic Solution: Lower performance expectations
- Optimistic Solution: Eventually Consistent

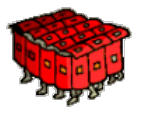

I HPC Solution: Rigid, Regular, Hand-tuned Communication Patterns

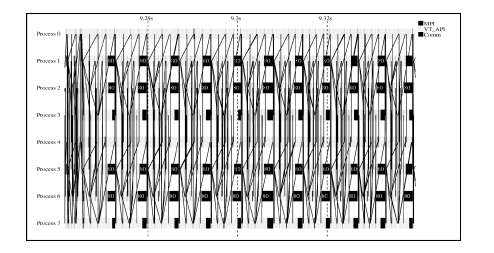

# Writting Correct Distributed Applications

- **Classical Solution: Proof of algorithms**
- Pessimistic Solution: Lower performance expectations
- Optimistic Solution: Eventually Consistent

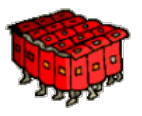

- I HPC Solution: Rigid, Regular, Hand-tuned Communication Patterns
- Large-Scale Hybrid Machines: Dynamic, Irregular (task-based?)

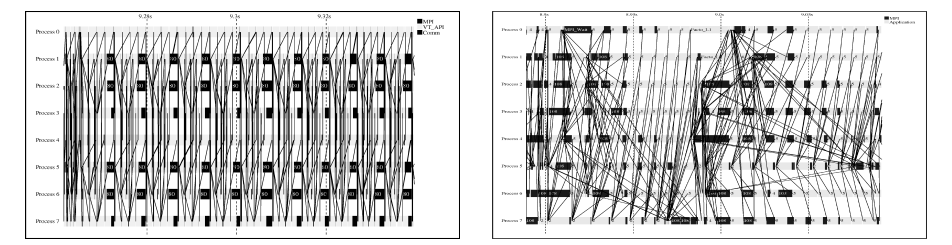

Verification: must explore all possible execution paths

# Formal Methods in Mc SimGrid

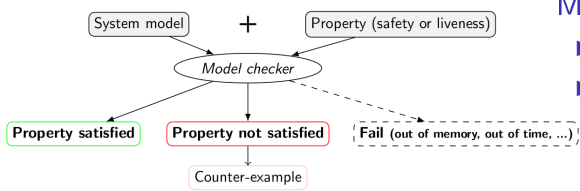

## Model Checking

- $\blacktriangleright$  Exhaustively search for faults
	- Requires an accurate model

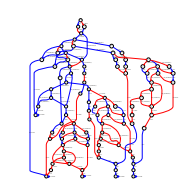

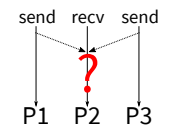

# Formal Methods in Mc SimGrid

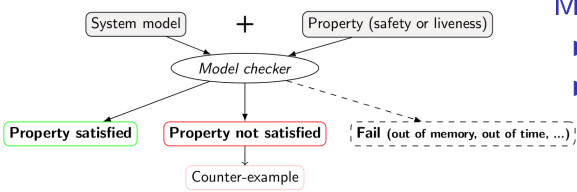

#### Model Checking

- Exhaustively search for faults
- Requires an accurate model

Dynamic Verification: similar idea, applied to source code

- **IMc SimGrid: Live, virtualized execution** No static analysis (yet), no symbolic execution
- On Indecision Points: checkpoint, explore, rollback

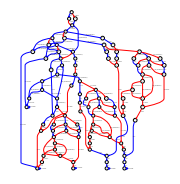

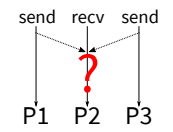

# Formal Methods in Mc SimGrid

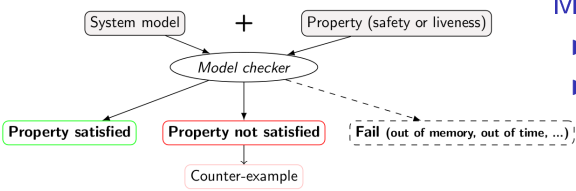

## Model Checking

- Exhaustively search for faults
- Requires an accurate model

Dynamic Verification: similar idea, applied to source code

- $\blacktriangleright$  Mc SimGrid: Live, virtualized execution No static analysis (yet), no symbolic execution
- **On Indecision Points: checkpoint, explore, rollback**

## Execution Model in Mc SimGrid

- I Mono-threaded MPI applications (CSP)
- Point-to-Point semantic: Configurable (paranoid / permissive)
- ▶ Collective semantic: Implementations of MPICH3, OpenMPI

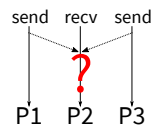

# Mc SimGrid Overview

## Mc SimGrid: Dynamic Verification of MPI applications

- $\triangleright$  Unmodified  $C/C++/$  Fortran MPI applications
- Early stage, but already functional: [Safety, Liveness, Send-determinism](#page-38-0)
- ▶ [Reductions:](#page-41-0) [DPOR](#page-42-0) and [State Equality](#page-46-0)
- $\triangleright$  [Scale to a few processes only, but exhaustive testing](#page-49-0)

## State of the Art

- ▶ Many testing tools (MUST): not exhaustive nor sound
- ▶ Symbolic execution (TASS, CIVL): complementary to our work
- Dynamic verification (ISP, DAMPI at U. Utah)
	- $\triangleright$  PMPI proxy at runtime to delay communications to guide execution
	- $\triangleright$  Works for safety, but not applicable to liveness (state equality)

## Ongoing Works

- Improve DPOR by using Event Unfolding structures (IPL PhD)
- ▶ Convert checkpoints taken on OpenMPI into SimGrid runs (IPL Post-doc)
- ▶ Static Analysis to improve Dynamic State Equality Detection (IPL collab)

# SimGrid: Versatile Simulator of Distributed Apps

<span id="page-25-0"></span>Put a Scientific Instrument on your Laptop and [Do Good Science](#page-0-0)

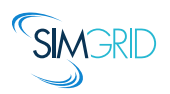

- Joint Project since 1998, mostly from French institutions
- ▶ Open Project, contributors in the USA (UHawaii, ISI, NEU), UK, Austria, Cern
- Key Strengths
	- $\blacktriangleright$  Usability: Fast, [Reliable,](#page-25-0) [User-oriented APIs,](#page-7-0) Visualization
	- $\blacktriangleright$  Performance Models validated with Open Science  $\rightsquigarrow$  [Predictive Power](#page-9-0)
	- **In** Architectured as an OS  $\rightarrow$  Efficiency; [Performance & Correction co-evaluation](#page-18-0)
	- ▶ Versatility: Advances in Clouds modeling reused by DataGrid users

#### **Community**

- $\triangleright$  Scientists: 500+ publications only cite it, 58 extend it, 314 use it
- ▶ Apps/Model co-dev : StarPU, BigDFT, TomP2P
- $\triangleright$  Some industrial users on internal projects (Intel, Bull)
- Open Source: external Power Users (fixes & models)

## Technical Considerations

#### Complex and Dynamic Code Base

- Only 100k sloc, but complex due to versatile efficiency  $+$  formal verification
- Implemented in  $C++/C$  (+ assembly); Bindings: Java, Lua and Fortran
- Active project: commits every day by  $\approx 6$  commiters, 4 releases a year
- Ongoing full rewrite in  $C++$  along with Release soon, Release often

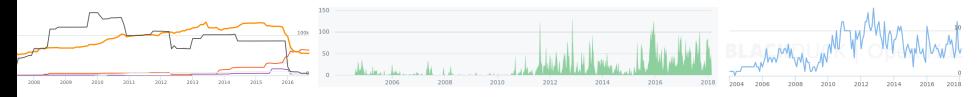

# Technical Considerations

#### Complex and Dynamic Code Base

- $\triangleright$  Only 100k sloc, but complex due to versatile efficiency + formal verification
- Implemented in  $C++/C$  (+ assembly); Bindings: Java, Lua and Fortran
- Active project: commits every day by  $\approx$  6 commiters, 4 releases a year
- Ongoing full rewrite in  $C++$  along with Release soon, Release often

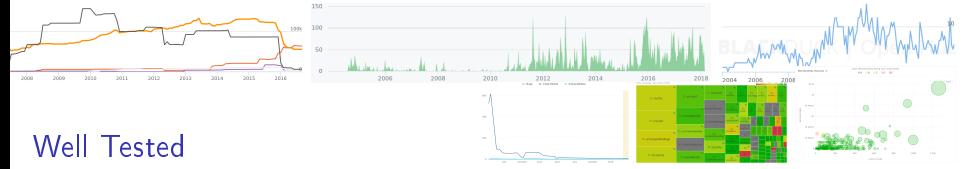

- $\triangleright$  740 integration tests (full simulations w/ timings), 10k units. Coverage: 80%
- Inria CI (Jenkins), Travis, Appveyor: we use the clouds!
- ▶ Each commit: Linux (9 versions), FreeBSD, Windows (native/ubuntu), Mac Compiler: gcc/clang/ICC; Arch: 64bits/32bits [\(+ 12 Debian Builders\)](https://buildd.debian.org/status/package.php?p=simgrid)
- I Nightly: [Valgrind, clang sanitizers, clang static analyzer,](https://ci.inria.fr/simgrid/job/SimGrid-DynamicAnalysis/) [codacy,](https://www.codacy.com/app/mquinson/simgrid) [SonarQube](https://sonarcloud.io/dashboard/?id=simgrid) [Tested External Projects:](https://ci.inria.fr/simgrid/) StarPU, BigDFT and ExaScale Project's Proxy Apps
- Ongoing/Planned: (better) Performance Testing; Toward a unique config

# Toward the Users

#### **Documentation**

- $\blacktriangleright$  Lot of slides: 101 presentations and tutorials
- ▶ Quick start tutorials for MSG, SimDag and MPI (planned: s4u)
- Many examples, on most features (used as integration tests)
- User documentation still incomplete; Reference guide re-org ongoing

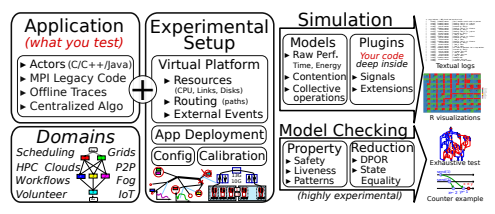

- ▶ SMPI CourseWare: programming assignments (planned: MOOC) Large Diffusion
	- ▶ Open Source: LGPL (non viral)
	- Source archive: Inria gforge  $\rightsquigarrow$  GitHub (Inria's GitLab: too closed)
	- I Binaries: Integrated in Debian and Ubuntu (Java binary jar on webpage)

#### Goal: Ensure the Software Sustainability

- Beyond scientific projects (ANR, IPL): best transfer strategy = open access
- Engineering tasks currently handled by scientists (IJD not enough) Cultivate our garden: simplify everything to grow further
- $\blacktriangleright$  Time consuming but rewarding: huge competitive advantage in science

#### Inria ADT engineer 2017-2019: Simgrid As A Platform (SaaP)

- $\blacktriangleright$  Next Generation API (SimGrid 4)  $\rightsquigarrow$  Build Your Own Simulator
- $\blacktriangleright$  Add callbacks for plugins, rework modularity for power users
- Improve examples and documentation for newcomers
- Provide compatibility layers to other simulators (PeerSim, DCSim)

# Building a Community

## <span id="page-30-0"></span>Communication and Animation

- ▶ SimGrid User Days: Welcome newcomers & Take feedback since 2010
- Scientific tutorials, Booth at SuperComputing, Presence at other confs
- ▶ Missing instrument: Companies Courses

## Preliminary Industrial Contacts

- $\triangleright$  CERN: currently testing the LHC DataGrid before production
- Intel/KAUST: internal project (est. at  $SC'17$ )
- ▶ Octo: dimensionning Ceph infrastructures for their clients (attempt)
- $\blacktriangleright$  Bull: used internally, but not officially yet :)
- $\triangleright$  Amazon/Nice: very preliminary contacts for dimensionning, service to clients
- $\triangleright$  My dream: make open-source IT infra (Samba, Ceph) testable with SimGrid
- $\triangleright$  Possible Income: subscription of 6-8 supporting institutions/companies

## Toward Education

- ▶ Teach now the researchers and engineers of tomorrow to SimGrid
- Done: SMPI CourseWare, PeerSimGrid; Ongoing: Cloud, Wrench and more?

# SimGrid Governance

#### Core Team

- $\triangleright$  A. Legrand (Polaris): Kernel + Models + Reproducibility
- $\blacktriangleright$  M. Quinson (Myriads): Model Checking  $+$  Software Architect
- $\triangleright$  F. Suter (Avalon): DAGs + Storage + Evangelism
- ▶ H. Casanova (UH Manoa): original project developper; now Happy User

## **Strengths**

- $\triangleright$  Very complementary skills, well identified non competing interests
- $\blacktriangleright$  Long collaboration history (15 years)
- Daily interactions (IRC, mail, phone, visits, etc)
- $\blacktriangleright$  Fair distribution of funded project management
- $\blacktriangleright$  Easy agreement on important decisions
- $\blacktriangleright$  Variable respective contribution to the project over time

#### Weakness

 $\blacktriangleright$  Very informal, with no issue handling procedures

# Community Building

- Vision: Doing Good Science about Distributed IT Systems
	- ▶ Become the Valgrind of Distributed IT Systems, and push Open Science

## GitHub Criteria

- $\blacktriangleright$  Have Basics, Readme, Contributing
- ▶ Missing Code of Conduct

## Core Infrastructure Initiative Criteria

- ▶ 97% of basis: Missing https website and md5sum of package
- $\triangleright$  65% of Silver, only. Missing:
	- Project: Governance Model, Code of Conduct.
	- ▶ Doc: Roadmap, Technical Overview, Upgrade Path, Accessibility.
	- $\blacktriangleright$  Code: Regression tests for the bugs
	- ▶ Security: Vulnerability Response, Signed Releases+VCS, etc.
- ▶ 39% of Gold, only. Missing:
	- $\triangleright$  2 unassociated significant contributors, List of small tasks, 2FA
	- ▶ Systematic Code Review, 90% coverage, Security Audit

# SimGrid: Versatile Simulator of Distributed Apps

<span id="page-33-0"></span>Put a Scientific Instrument on your Laptop and [Do Good Science](#page-0-0)

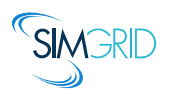

- Joint Project since 1998, mostly from French institutions
- ▶ Open Project, contributors in the USA (UHawaii, ISI, NEU), UK, Austria, Cern
- Key Strengths
	- $\blacktriangleright$  Usability: Fast, [Reliable,](#page-25-0) [User-oriented APIs,](#page-7-0) Visualization
	- $\blacktriangleright$  Performance Models validated with Open Science  $\rightsquigarrow$  [Predictive Power](#page-9-0)
	- **In** Architectured as an OS  $\rightarrow$  Efficiency; [Performance & Correction co-evaluation](#page-18-0)
	- ▶ Versatility: Advances in Clouds modeling reused by DataGrid users

#### **Community**

- $\triangleright$  Scientists: 500+ publications only cite it, 58 extend it, 314 use it
- ▶ Apps/Model co-dev : StarPU, BigDFT, TomP2P
- $\triangleright$  Some industrial users on internal projects (Intel, Bull)
- Open Source: external Power Users (fixes & models)

## Question slides

# IPL HAC-SPECIS (2016-2020)

**Inria Project Lab**  $\approx$  1 postdoc and 1 PhD student per year for 3-4 years Project Partners

8 Inria Teams (verification $^+$ , performance evaluation ${}^{\Delta}$ , HPC\*)  $+$  CEA\*

Rhône Alpes: AVALON<sup>\*</sup>  $\triangle$ , POLARIS<sup>\*</sup>  $\triangle$  + CEA<sup>\*</sup> Rennes: MYRIADS\* +, SUMO+ Bordeaux: HIEPACS\*, STORM\* Paris: MEXICO<sup>+</sup> Nancy VERIDIS<sup>+</sup>

#### Context and Objectives

- $\blacktriangleright$  Rigid communication patterns are not scalable enough:
- $\blacktriangleright$  HPC apps become adaptive, lock-free, with complex optimizations/scheduling
- ▶ Research Question: Joint Study of Performance AND Correctness
- $\triangleright$  Goal: bridge the gap between communities

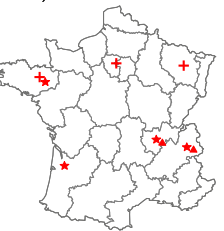

# Virtualizing MPI Applications with SimGrid

## SMPI: Reimplementation of MPI on top of SimGrid

- Computations emulated; Communications simulated
	- Complex  $C/C++/F77/F90$  apps run out of the box
		- $\triangleright$  23 out of 30 Exascale Project's proxy apps supported (others: 5 extra deps, 2 unsupported MPI calls)
- $\triangleright$  MPI 2.2 partially covered ( $\approx$  160 primitives supported)
	- $\triangleright$  No MPI-IO, MPI3 collectives, spawning ranks,
	- Monothreaded applications, no pthread nor OpenMP

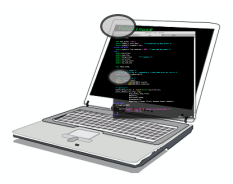

## MPI Applications are folded into a single process

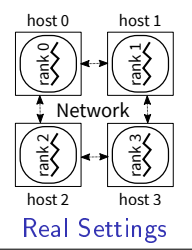

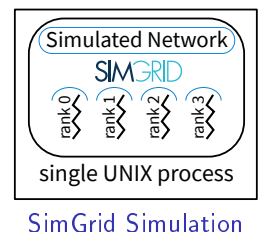

[Establishing a Mature Simulator of IT Systems](#page-0-0) [The SimGrid Project:](#page-1-0) Scientific, [Technical](#page-25-0) and [Community](#page-30-0) Considerations  $\sqrt{3/15}$ 

# SimGrid Modeling of MPI

## MPI Collectives

- $\triangleright$  SimGrid implements more than 120 algorithms for the 10 main MPI collectives
- Selection logic from OpenMPI, MPICH can be reproduced

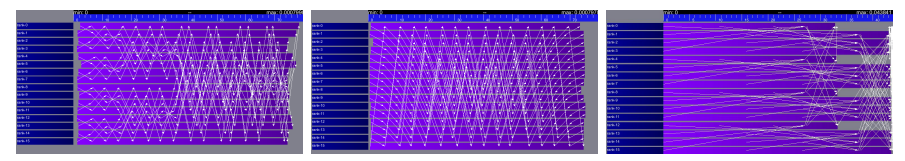

#### HPC Topologies

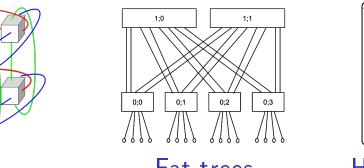

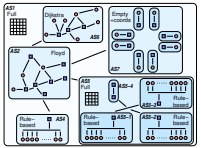

Torus **Fat-trees** Hierarchies of ASes

#### But also

- External load (availability changes), Host and link failures, Energy (DVFS)
- I Virtual Machines, that can be migrated; Random platform generators

# What Kind of Properties can be Verified?

<span id="page-38-0"></span>Safety Properties: "A given bad behavior never occurs"

- $\triangleright$  e.g.: any assertion  $(x != 0, no deadlock)$
- $\blacktriangleright$  Verified on each state separately
- ▶ Counter example: a faulty state

Liveness Properties: "An expected behavior will happen in all cases"

- $\triangleright$  e.g.: Any request will eventually be fulfilled; No non-progression cycle
- $\blacktriangleright$  Verified on a full execution path
- $\triangleright$  Counter example: a cycling execution path that violates the property

Comm Patterns: "It exists a pattern that is the same for all exec paths"

- $\triangleright$  e.g. send-deterministic (local sending order is always the same)
- $\blacktriangleright$  Work on all execution paths
- $\triangleright$  Counter examples: two paths exhibiting differing communication patterns

# Checking Liveness Properties

## Enforce property  $\phi$

- Search for a counter-example, ie a run of the system satisfying  $\neg \phi$
- Counter examples are infinite  $\rightsquigarrow$  Build the Büchi Automaton of  $\neg \phi$

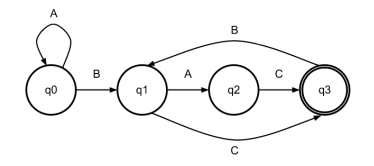

- **E**nsure that Application  $\times$  Bucchi( $\neg \phi$ ) is empty (no accepted run)
- $\triangleright$  State Equality is crucial to detect cycles

#### Current state in Mc SimGrid

- $\triangleright$  Working in our tests (although fragile: [equality is based on heuristics\)](#page-46-0)
- $\triangleright$  We are looking for more domain-specific interesting properties

# **Verification of Protocol-wide Properties**

## **Motivation**

- $\triangleright$  Clever checkpoint algorithms exist, provided that the application is nice enough
- $\triangleright$  On communication determinism in parallel HPC applications,
	- F. Cappello, A. Guermouche and M. Snir (2010)
		- ▶ Manual inspection of 27 HPC applications, seeking for such properties

## Protocol-wide properties

- $\triangleright$  deterministic: On each node, send and receive events are always in same order
- **►** send deterministic:  $\forall$  node, send are always the same, no matter the recv order
- $\triangleright$  Not liveness, not even LTL: quantifies for all execution paths within property

## Status report: we can verify such properties in Mc SimGrid

- $\blacktriangleright$  Explore one path to learn the communication order, deduce the property
- Enforce that this order holds on all other execution path
- ▶ We reproduced the conclusions of previous paper on several benchmarks
	- ▶ NAS Parallel Benchmarks NPB 3.3 (5 kernels)
	- CORAL Benchmark codes
	- NERSC-8/Trinity Benchmarks

# Mitigating the State Space Explosion

## <span id="page-41-0"></span>The exploration process often fails to complete

- $\blacktriangleright$  Too many states to explore, not enough time and/or memory
- $\blacktriangleright$  Mc SimGrid provides two reductions techniques

## Dynamic Partial Ordering Reduction (DPOR)

- $\triangleright$  Avoid re-exploring equivalent interleavings
- $\triangleright$  Don't explore all interleavings of local executions: they are equivalent

#### System-Level State Equality

 $\triangleright$  Detect when a given state was previously explored

# Partial Ordering Reduction (DPOR)

<span id="page-42-0"></span>▶ Avoid re-exploring Mazurkiewicz traces (don't permute independent events)

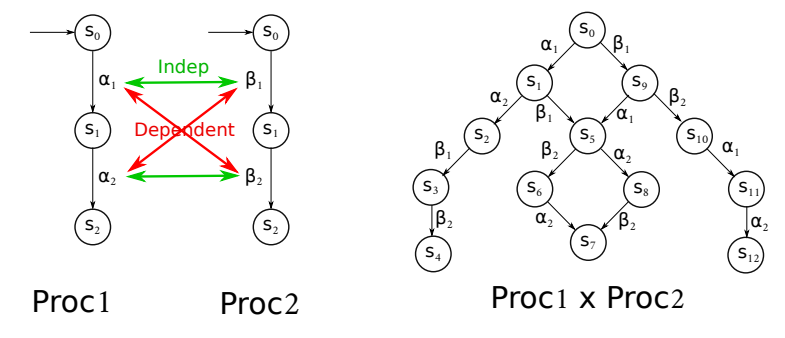

- I McSimGrid: iSend and iRecv are independent, etc.
- Dynamic Partial Ordering Reductions take advantage of runtime knowledge
- Many techniques (sleep sets, ample sets) are hard to understand & get right
- Ongoing work: reimplement our DPOR using Event Unfolding Structures

# But what are the transitions in Mc SimGrid?

 $Transition = atomic block of code between Indecision Points$ 

- $\blacktriangleright$  Test all interleavings of the shared state (mem+network) modifications
- **Transition** = (some local code +) **one** shared state's change

# But what are the transitions in Mc SimGrid?

## Transition = atomic block of code between Indecision Points

- $\blacktriangleright$  Test all interleavings of the shared state (mem+network) modifications
- **Transition** = (some local code +) one shared state's change

Implementation: SimGrid is an Operating System

- $\blacktriangleright$  Actors must use simcalls to modify the shared state
- First introduced for parallel simulation, but crucial to dynamic verification

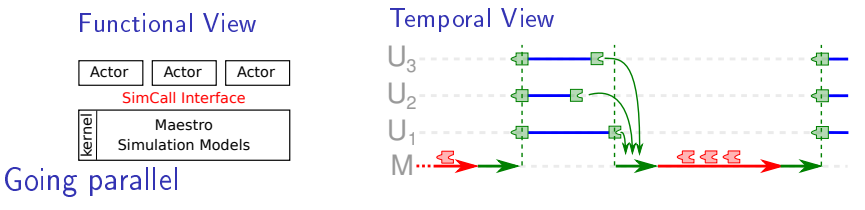

 $\triangleright$  More actors than cores  $\rightsquigarrow$  Worker Threads that execute co-routines

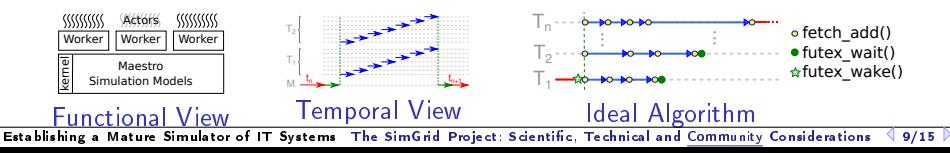

# Mitigating the State Space Explosion

## The exploration process often fails to complete

- $\blacktriangleright$  Too many states to explore, not enough time and/or memory
- $\blacktriangleright$  Mc SimGrid provides two reductions techniques

## Dynamic Partial Ordering Reduction (DPOR)

- $\triangleright$  Avoid re-exploring equivalent interleavings
- $\triangleright$  Don't explore all interleavings of local executions: they are equivalent

#### System-Level State Equality

- $\triangleright$  Detect when a given state was previously explored
- Introspect the application state similarly to gdb
- Also with Memory Compaction

# OS-level State Equality Detection

## <span id="page-46-0"></span>Memory over-provisioning

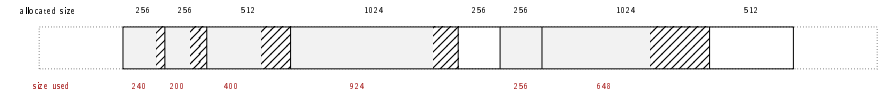

▶ Padding bytes: Data structure alignment

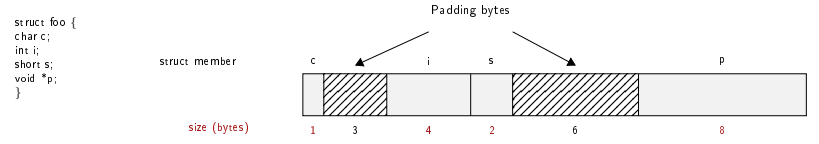

 $\blacktriangleright$  Irrelevant differences: system-level PID, fd, ...

 $\triangleright$  Syntactic differences / semantic equalities: Solutions

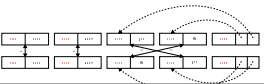

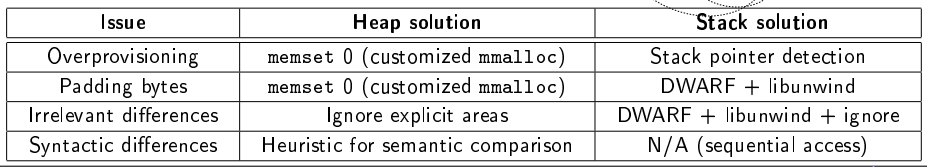

[Establishing a Mature Simulator of IT Systems](#page-0-0) [The SimGrid Project:](#page-1-0) Scientific, [Technical](#page-25-0) and [Community](#page-30-0) Considerations  $\Box$  11/15

# Applicative State in Mc SimGrid

## We work at system level

- $\blacktriangleright$  Target = legacy MPI apps
- Stack: where maestro lives
- $\blacktriangleright$  Heap: shared between actors  $+$  actors stacks
- BSS+Data: private copy for each actor
- I Network state is within libsimgrid data

## How to privatize the BSS+data

- $\blacktriangleright$  (this is required to fold MPI processes anyway)
- $\triangleright$  Source-to-Source: turn globals into arrays of locals
- ▶ Compiler's pass: move globals into TLS area changes toolchain (no icc)  $\rightsquigarrow$  alters SEBs (as any previous solution)
- $\triangleright$  GOT injection: rewrite the ELF symbol table when switching contextes static variables are not part of the GOT unfortunately
- mmap of bss+data segments: preserves SEBs but forces sequential exec
- $\triangleright$  dlopen tricks: compile app with -fPIE, dlopen() it many times

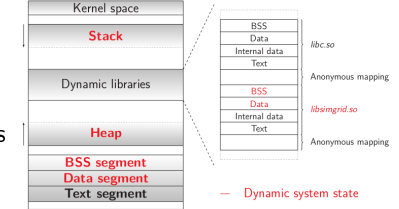

# Memory Compactions

## We save literally thousands of states

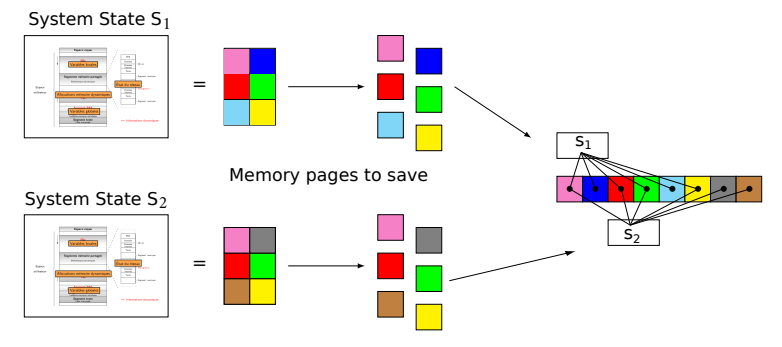

- Very few modification between states in practice
- First fast hash function to distinguish new pages, then byte-wise equality
- Combines nicely with State Equality Detection (but complex implementation)

# Evaluation

## <span id="page-49-0"></span>Verified small applications

- ▶ MPI2 collectives, MPICH3 test suite, Benchmarks (NAS, CORAL, NERSC)
- ▶ Safety, Liveness (no non-progressive cycle), Send-determinism

#### Results

- $\triangleright$  Without reduction, only scales up to 2 to 6 processes in 24h
- ▶ Reductions (when usable) and Memory Compaction goes a bit further
- Not exactly ExaScale, but exhaustively at small size already useful

## Found bugs

- $\blacktriangleright$  The one we intentionally added to the code
- ▶ Our own implementation of the Chord protocol (not in MPI)
- $\blacktriangleright$  But no wild bugs in MPI yet : (

# Verification of some MPICH3 unit tests

- ▶ Looking for assertion failures, deadlocks and non-progressive cycles
- Exhaustive exploration, but no error found
- $\triangleright$  ≈ 1300 LOCs (per test) State snapshot size: ≈ 4MB

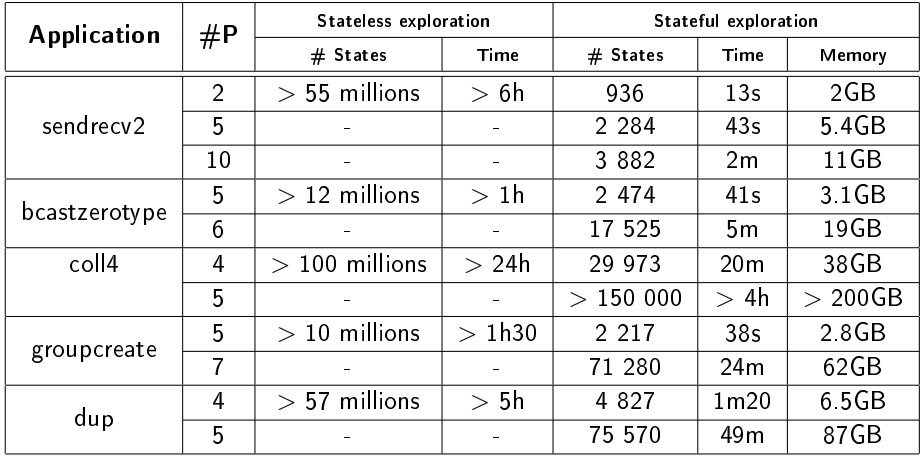

 $\blacktriangleright$  We verified several MPI2 collectives too: all good so far  $\odot$